# **Arrays**

**CS10001:** Programming & Data Structures

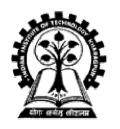

#### Pabitra Mitra

Dept. of Computer Sc. & Engg., Indian Institute of Technology Kharagpur

# **Array**

- Many applications require multiple data items that have common characteristics.
  - In mathematics, we often express such groups of data items in indexed form:
    - X<sub>1</sub>, X<sub>2</sub>, X<sub>3</sub>, ..., X<sub>n</sub>
- Array is a data structure which can represent a collection of data items which have the same data type (float/int/char)

# **Example: Finding Minima of Numbers**

#### 3 numbers

# if ((a <= b) && (a <= c)) min = a; else if (b <= c) min = b; else min = c;</pre>

#### 4 numbers

```
if ((a <= b) && (a <= c) && (a <= d))
    min = a;
else
    if ((b <= c) && (b <= d))
        min = b;
else
    if (c <= d)
        min = c;
else
    min = d;</pre>
```

#### The Problem

- Suppose we have 10 numbers to handle.
- Or 20.
- Or 100.
- Where do we store the numbers? Use 100 variables??
- How to tackle this problem?

- Solution:
  - Use arrays.

# **Using Arrays**

 All the data items constituting the group share the same name.

int x[10];

 Individual elements are accessed by specifying the index.

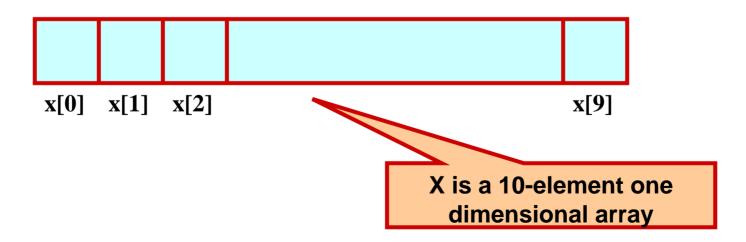

#### **Declaring Arrays**

- Like variables, the arrays that are used in a program must be declared before they are used.
- General syntax:

```
type array-name [size];
```

- type specifies the type of element that will be contained in the array (int, float, char, etc.)
- size is an integer constant which indicates the maximum number of elements that can be stored inside the array.

```
int marks[5];
```

marks is an array containing a maximum of 5 integers.

Examples:

```
int x[10];
char line[80];
float points[150];
char name[35];
```

 If we are not sure of the exact size of the array, we can define an array of a large size.

int marks[50];

though in a particular run we may only be using, say, 10 elements.

# How an array is stored in memory?

 Starting from a given memory location, the successive array elements are allocated space in consecutive memory locations.

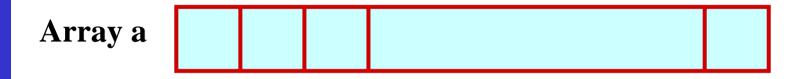

- x: starting address of the array in memory
- k: number of bytes allocated per array element
- a[i] → is allocated memory location at address x + i\*k

# **Accessing Array Elements**

- A particular element of the array can be accessed by specifying two things:
  - Name of the array.
  - Index (relative position) of the element in the array.
- In C, the index of an array starts from zero.
- Example:
  - An array is defined as int x[10];
  - The first element of the array x can be accessed as x[0], fourth element as x[3], tenth element as x[9], etc.

#### Contd.

 The array index must evaluate to an integer between 0 and n-1 where n is the number of elements in the array.

$$a[x+2] = 25;$$
  
b[3\*x-y] = a[10-x] + 5;

# **A Warning**

 In C, while accessing array elements, array bounds are not checked.

Example:

```
int marks[5];
:
:
marks[8] = 75;
```

- The above assignment would not necessarily cause an error.
- Rather, it may result in unpredictable program results.

#### **Initialization of Arrays**

General form:

```
type array_name[size] = { list of values };
```

Examples:

```
int marks[5] = {72, 83, 65, 80, 76};
char name[4] = {'A', 'm', 'i', 't'};
```

- Some special cases:
  - If the number of values in the list is less than the number of elements, the remaining elements are automatically set to zero.

```
float total[5] = {24.2, -12.5, 35.1};

→ total[0]=24.2, total[1]=-12.5, total[2]=35.1, total[3]=0, total[4]=0
```

#### Contd.

 The size may be omitted. In such cases the compiler automatically allocates enough space for all initialized elements.

```
int flag[] = {1, 1, 1, 0};
char name[] = {'A', 'm', 'i', 't'};
```

# **Character Arrays and Strings**

```
char C[8] = { 'a', 'b', 'h', 'i', 'j', 'i', 't', '\0' };
```

- C[0] gets the value 'a', C[1] the value 'b', and so on. The last (7th) location receives the null character '\0'.
- Null-terminated character arrays are also called strings.
- Strings can be initialized in an alternative way. The last declaration is equivalent to:

```
char C[8] = "abhijit";
```

- The trailing null character is missing here. C automatically puts it at the end.
- Note also that for individual characters, C uses single quotes, whereas for strings, it uses double quotes.

#### **Example 1: Find the minimum of a set of 10 numbers**

```
#include <stdio.h>
main()
  int a[10], i, min;
  for (i=0; i<10; i++)
     scanf ("%d", &a[i]);
  min = 99999;
  for (i=0; i<10; i++)
     if (a[i] < min)
       min = a[i];
  printf ("\n Minimum is %d", min);
```

#### **Alternate Version 1**

Change only one line to change the problem size

```
#include <stdio.h>
#define size 10
main()
  int a[size], i, min;
  for (i=0; i<size; i++)
     scanf ("%d", &a[i]);
  min = 99999;
  for (i=0; i<size; i++)
     if (a[i] < min)
       min = a[i];
  printf ("\n Minimum is %d", min);
```

#### **Alternate Version 2**

Define an array of large size and use only the required number of elements

```
#include <stdio.h>
main()
  int a[100], i, min, n;
  scanf ("%d", &n); /* Number of elements */
  for (i=0; i<n; i++)
     scanf ("%d", &a[i]);
  min = 99999;
  for (i=0; i<n; i++)
     if (a[i] < min)
       min = a[i];
  printf ("\n Minimum is %d", min);
```

# **Example 2:** Computing gpa

Handling two arrays at the same time

```
#include <stdio.h>
#define nsub 6
main()
  int grade_pt[nsub], cred[nsub], i,
      gp_sum=0, cred_sum=0, gpa;
  for (i=0; i<nsub; i++)
    scanf ("%d %d", &grade_pt[i], &cred[i]);
  for (i=0; i<nsub; i++)
    gp_sum += grade_pt[i] * cred[i];
    cred_sum += cred[i];
  gpa = gp_sum / cred_sum;
  printf ("\n Grade point average: is %d", gpa);
```

# Things you cannot do

#### You cannot

- use = to assign one array variable to another a = b; /\* a and b are arrays \*/
- use == to directly compare array variablesif (a = = b) ......
- directly scanf or printf arrays printf ("....", a);

#### How to copy the elements of one array to another?

By copying individual elements

```
for (j=0; j<25; j++)
a[j] = b[j];
```

# How to read the elements of an array?

By reading them one element at a time

```
for (j=0; j<25; j++) scanf ("%f", &a[j]);
```

- The ampersand (&) is necessary.
- The elements can be entered all in one line or in different lines.

#### How to print the elements of an array?

By printing them one element at a time.

```
for (j=0; j<25; j++)
printf ("\n %f", a[j]);
```

The elements are printed one per line.

```
printf ("\n");
for (j=0; j<25; j++)
  printf (" %f", a[j]);</pre>
```

 The elements are printed all in one line (starting with a new line).

# **Two Dimensional Arrays**

- We have seen that an array variable can store a list of values.
- Many applications require us to store a table of values.

|           | Subject 1 | Subject 2 | Subject 3 | Subject 4 | Subject 5 |
|-----------|-----------|-----------|-----------|-----------|-----------|
| Student 1 | 75        | 82        | 90        | 65        | 76        |
| Student 2 | 68        | 75        | 80        | 70        | 72        |
| Student 3 | 88        | 74        | 85        | 76        | 80        |
| Student 4 | 50        | 65        | 68        | 40        | 70        |

23

#### Contd.

- The table contains a total of 20 values, five in each line.
  - The table can be regarded as a matrix consisting of four rows and five columns.
- C allows us to define such tables of items by using two-dimensional arrays.

# **Declaring 2-D Arrays**

General form:

```
type array_name [row_size][column_size];
```

Examples:

```
int marks[4][5];
float sales[12][25];
double matrix[100][100];
```

# **Accessing Elements of a 2-D Array**

- Similar to that for 1-D array, but use two indices.
  - First indicates row, second indicates column.
  - Both the indices should be expressions which evaluate to integer values.

#### • Examples:

```
x[m][n] = 0;
c[i][k] += a[i][j] * b[j][k];
a = sqrt (a[j*3][k]);
```

# How is a 2-D array is stored in memory?

- Starting from a given memory location, the elements are stored row-wise in consecutive memory locations.
  - x: starting address of the array in memory
  - c: number of columns
  - k: number of bytes allocated per array element
  - a[i][j] → is allocated memory location at address x + (i \* c + j) \* k

a[0]0] a[0][1] a[0]2] a[0][3] a[1][0] a[1][1] a[1][2] a[1][3] a[2][0] a[2][1] a[2][2] a[2][3]

Row 0 Row 1 Row 2

# How to read the elements of a 2-D array?

By reading them one element at a time

```
for (i=0; i<nrow; i++)
for (j=0; j<ncol; j++)
scanf ("%f", &a[i][j]);
```

- The ampersand (&) is necessary.
- The elements can be entered all in one line or in different lines.

# How to print the elements of a 2-D array?

By printing them one element at a time.

```
for (i=0; i<nrow; i++)
for (j=0; j<ncol; j++)
printf ("\n %f", a[i][j]);
```

The elements are printed one per line.

```
for (i=0; i<nrow; i++)

for (j=0; j<ncol; j++)

printf ("%f", a[i][j]);
```

The elements are all printed on the same line.

#### Contd.

```
for (i=0; i<nrow; i++)
{
    printf ("\n");
    for (j=0; j<ncol; j++)
        printf ("%f ", a[i][j]);
}</pre>
```

The elements are printed nicely in matrix form.

#### **Example: Matrix Addition**

```
#include <stdio.h>
main()
  int a[100][100], b[100][100],
        c[100][100], p, q, m, n;
  scanf ("%d %d", &m, &n);
  for (p=0; p<m; p++)
    for (q=0; q<n; q++)
      scanf ("%d", &a[p][q]);
  for (p=0; p<m; p++)
    for (q=0; q<n; q++)
      scanf ("%d", &b[p][q]);
```

```
for (p=0; p<m; p++)
  for (q=0; q<n; q++)
    c[p]q] = a[p][q] + b[p][q];
for (p=0; p<m; p++)
  printf ("\n");
  for (q=0; q<n; q++)
      printf ("%f ", a[p][q]);
```

# **Some Exercise Problems to Try Out**

- Find the mean and standard deviation of a set of n numbers.
- A shop stores n different types of items. Given the number of items of each type sold during a given month, and the corresponding unit prices, compute the total monthly sales.
- Multiple two matrices of orders mxn and nxp respectively.

# **Passing Arrays to Function**

- Array element can be passed to functions as ordinary arguments.
  - IsFactor (x[i], x[0])
  - sin (x[5])

# **Passing Entire Array to a Function**

- An array name can be used as an argument to a function.
  - Permits the entire array to be passed to the function.
  - The way it is passed differs from that for ordinary variables.
- Rules:
  - The array name must appear by itself as argument, without brackets or subscripts.
  - The corresponding formal argument is written in the same manner.
    - Declared by writing the array name with a pair of empty brackets.

# Whole array as Parameters

```
#define ASIZE 5
float average (int a[])
    int i, total=0;
    for (i=0; i<ASIZE; i++)</pre>
          total = total + a[i];
    return ((float) total / (float) ASIZE);
main () {
    int x[ASIZE]; float x_avg;
    x = \{10, 20, 30, 40, 50\}
    x_avg = average(x);
```

#### Contd.

We don't need to write the array size. It works with arrays of any size.

```
main()
  int n;
  float list[100], avg;
  avg = average (n, list);
float average (a, x)
int a;
float x[];
  sum = sum + x[i];
```

#### **Arrays as Output Parameters**

```
void VectorSum (int a[], int b[], int vsum[], int length)
    int i;
   for (i=0; i<length; i=i+1)
          vsum[i] = a[i] + b[i];
int main (void)
    int x[3] = \{1,2,3\}, y[3] = \{4,5,6\}, z[3];
    VectorSum (x, y, z, 3);
    PrintVector (z, 3);
void PrintVector (int a[], int length)
    int i;
   for (i=0; i<length; i++) printf ("%d ", a[i]);
```

#### The Actual Mechanism

- When an array is passed to a function, the values of the array elements are not passed to the function.
  - The array name is interpreted as the address of the first array element.
  - The formal argument therefore becomes a pointer to the first array element.
  - When an array element is accessed inside the function, the address is calculated using the formula stated before.
  - Changes made inside the function are thus also reflected in the calling program.

#### Contd.

- Passing parameters in this way is called call-by-reference.
- Normally parameters are passed in C using call-by-value.
- Basically what it means?
  - If a function changes the values of array elements, then these changes will be made to the original array that is passed to the function.
  - This does not apply when an individual element is passed on as argument.

# **Passing 2-D Arrays**

- Similar to that for 1-D arrays.
  - The array contents are not copied into the function.
  - Rather, the address of the first element is passed.
- For calculating the address of an element in a 2-D array, we need:
  - The starting address of the array in memory.
  - Number of bytes per element.
  - Number of columns in the array.
- The above three pieces of information must be known to the function.

# **Example Usage**

```
#include <stdio.h>

main()
{
    int a[15][25], b[15]25];
    :
    :
    add (a, b, 15, 25);
    :
}
```

```
void add (x, y, rows, cols)
int x[][25], y[][25];
int rows, cols;
                We can also write
                int x[15][25], y[15][25];
```